#### Camada de Enlace de Dados

Prof. Leonardo Barreto Campos 1

# **Sumário**

- Introdução;
- Serviços Oferecidos à Camada de Rede;
- Enquadramento;
- Detecção e Correção de Erros;
	- Correção de Erros
- Protocolos Elementares de Enlace de Dados
	- Simplex sem restrições
	- □ Simplex stop-and-wait
	- Simplex para um canal com ruído

# **Sumário**

- Protocolos de Janela Deslizante:
	- I Janela deslizante de um bit;
	- $\Box$  Go back n
	- Retransmissão seletiva;
- **Point-to-Point\_Protocol (PPP)**
- Bibliografia

# **Introdução**

- Na camada de Enlace de Dados trataremos de algoritmos que permitem uma comunicação eficiente e confiável entre dois computadores adjacentes;
	- Por adjacentes, queremos dizer que as duas máquinas estão fisicamente conectadas por meio de um canal de comunicação;
- Em princípio, podemos imaginar que é trivial bits saírem de uma máquina A e serem entregues na ordem exata e que são enviados à máquina B;
- Infelizmente, os circuitos de comunicação produzem erros ocasionais;

## **Introdução**

- Observemos as diversas funções específicas que a camada de enlace executa para prover uma comunicação de qualidade:
	- □ Tratamento de erros na transmissão:
	- $\Box$  Controlar o fluxo de dados: evitar que receptores lentos não sejam atropelados por transmissões rápidas
	- Fornecer uma interface de serviço bem definida à camada de rede

## **Introdução**

 Para alcançar esses objetivos, a camada de enlace de dados recebe os pacotes da camada de rede e os encapsula em quadros de transmissão:

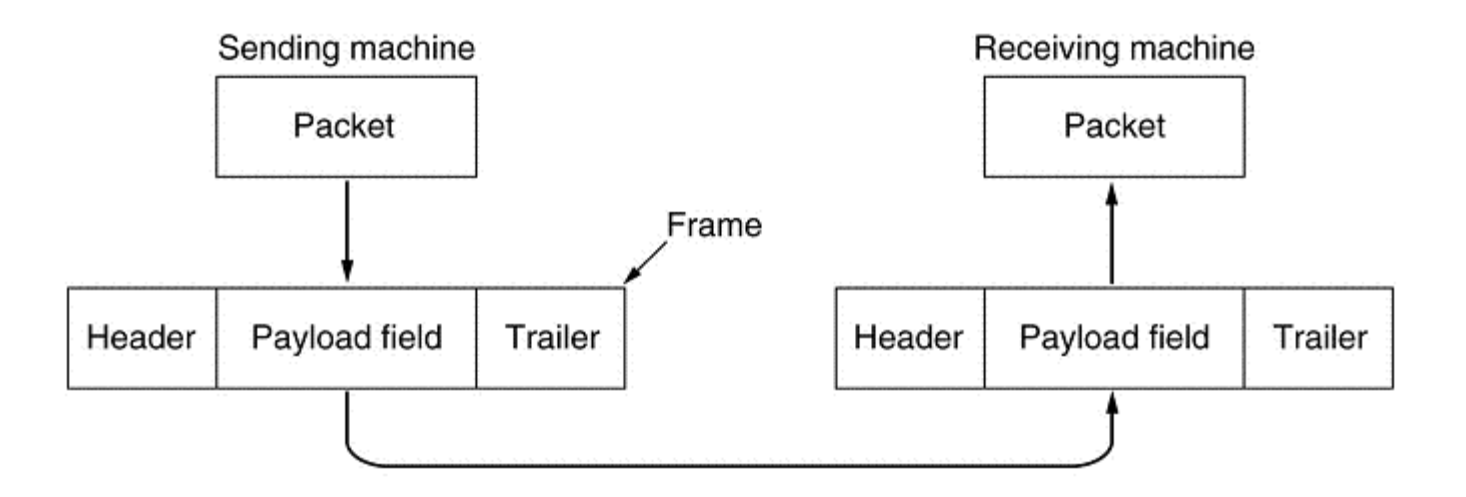

 Cada quadro contém um cabeçalho (header), um campo de carga util, que conterá o pacote, e um final (trailer) de quadro;

- A camada de enlace de dados pode ser projetada de modo a oferecer diversos serviços, que podem variar de sistema para sistema.
- Três possibilidades razoáveis oferecidas com freqüência são:
	- Serviço sem conexão e sem confirmação:
	- Serviço sem conexão e com confirmação:
	- Serviço orientado a conexões com confirmação

- Serviço sem conexão e sem confirmação:
	- Consiste em fazer a máquina de origem enviar quadros independentes à máquina de destino, sem que a máquina de destino confirme o recebimento desses quadros.
	- Nenhuma conexão é estabelecida antes ou liberada depois do processo;
	- Se o quadro for perdido devido à ruídos na linha, não haverá nenhuma tentativa de detectar a perda ou de recuperá-lo na camada de enlace de dados;

- Serviço sem conexão e sem confirmação:
	- Essa classe de serviço é apropriada quando a taxa de erros é muito baixa e a recuperação fica a cargo de camadas mais altas;
	- $\Box$  Ela também é apropriada para o tráfego em tempo real, no qual, os dados atrasados causam mais problemas que dados recebidos com falhas;
	- A maior parte das LANs utiliza serviço sem conexão e sem confirmação na camada de enlace de dados;

- Serviço sem conexão e com confirmação:
	- Quando esse serviço é oferecido, ainda não há conexões lógicas sendo usadas, mas cada quadro enviado é individualmente confirmado;
	- Caso um quadro não tenha chegado dentro de um intervalo de tempo específico, ele poderá ser enviado outra vez.
	- Esse serviço é útil em canais não-confiáveis, como os sistemas sem fio;

- Serviço sem conexão e com confirmação:
	- Mas a camada de rede pode confirmar pacotes individualmente?
	- O que seria melhor, confirmar quadros individualmente ou pacotes?
		- Os quadros têm um comprimento máximo restrito imposto pelo hardware, o que não ocorre com os pacotes da camada de rede;
		- **Por exemplo, se o pacote médio for subdividido em, 10** quadros, e 20% de todos os quadros forem perdido, o tempos necessário para efetivar a transmissão do pacote com sucesso poderá ser muito longo;

- Serviço orientado à conexão com confirmação:
	- As máquina estabelecem uma conexão antes dos dados serem transferidos;
	- Cada quadro enviado pela conexão é numerado e a camada de enlace de dados garante que cada quadro será de fato recebido;
	- Após a entrega dos quadros, a conexão é desfeita e todos os recursos usados para mantê-la são desfeitos (buffers, variáveis, etc)

- A divisão do fluxo de bits em quadros é mais difícil do que parece à primeira vista;
- Como é muito arriscado contar com a temporização para marcar o início e o fim de cada quadro, outros métodos foram criados:
	- Contagem de caracteres
	- Bytes de flags, com inserção de bytes
	- Flags iniciais e finais, com inserção de bits
	- Violação de codificação da camada física

#### Contagem de caracteres:

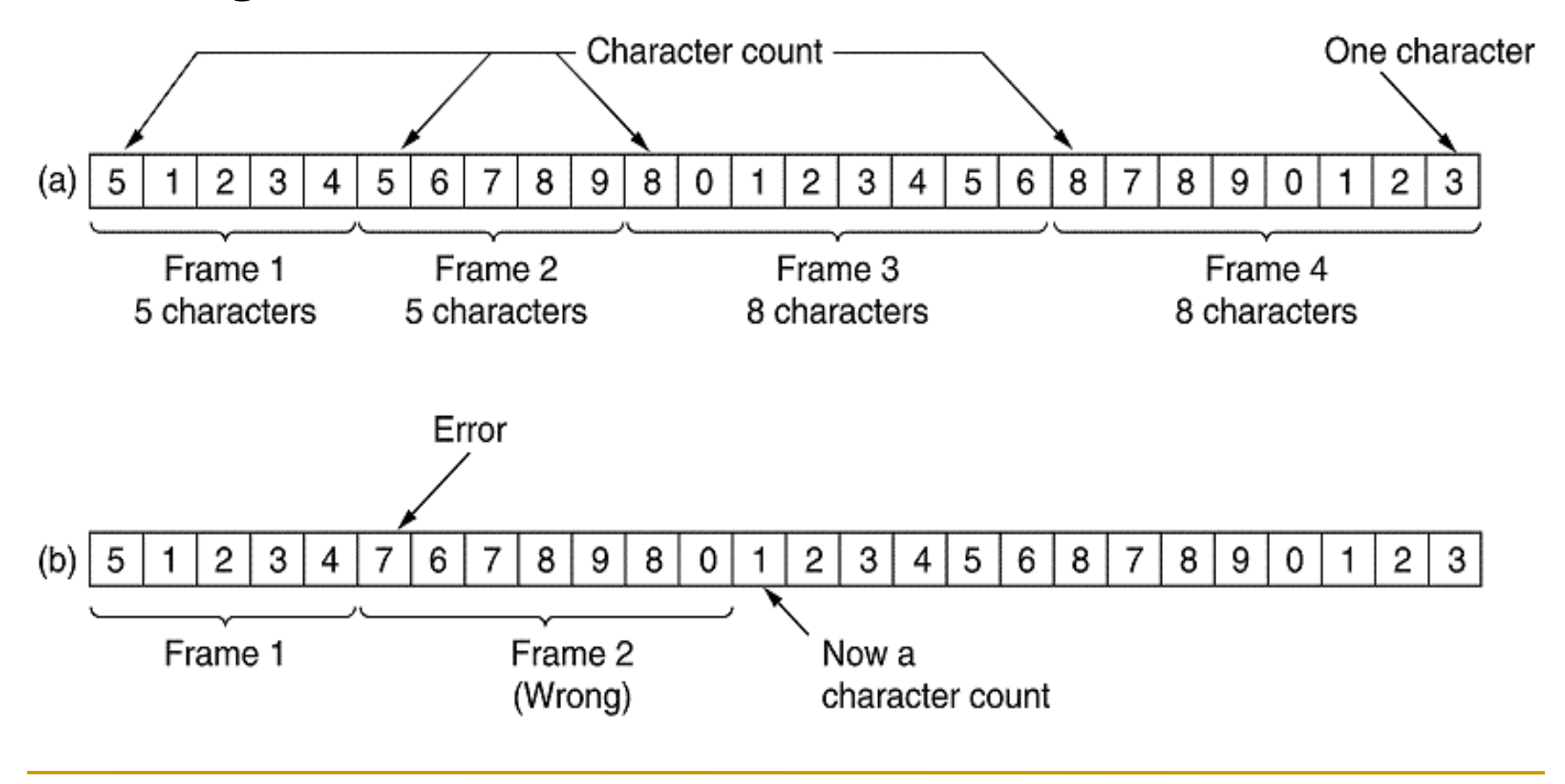

#### Byte de flag:

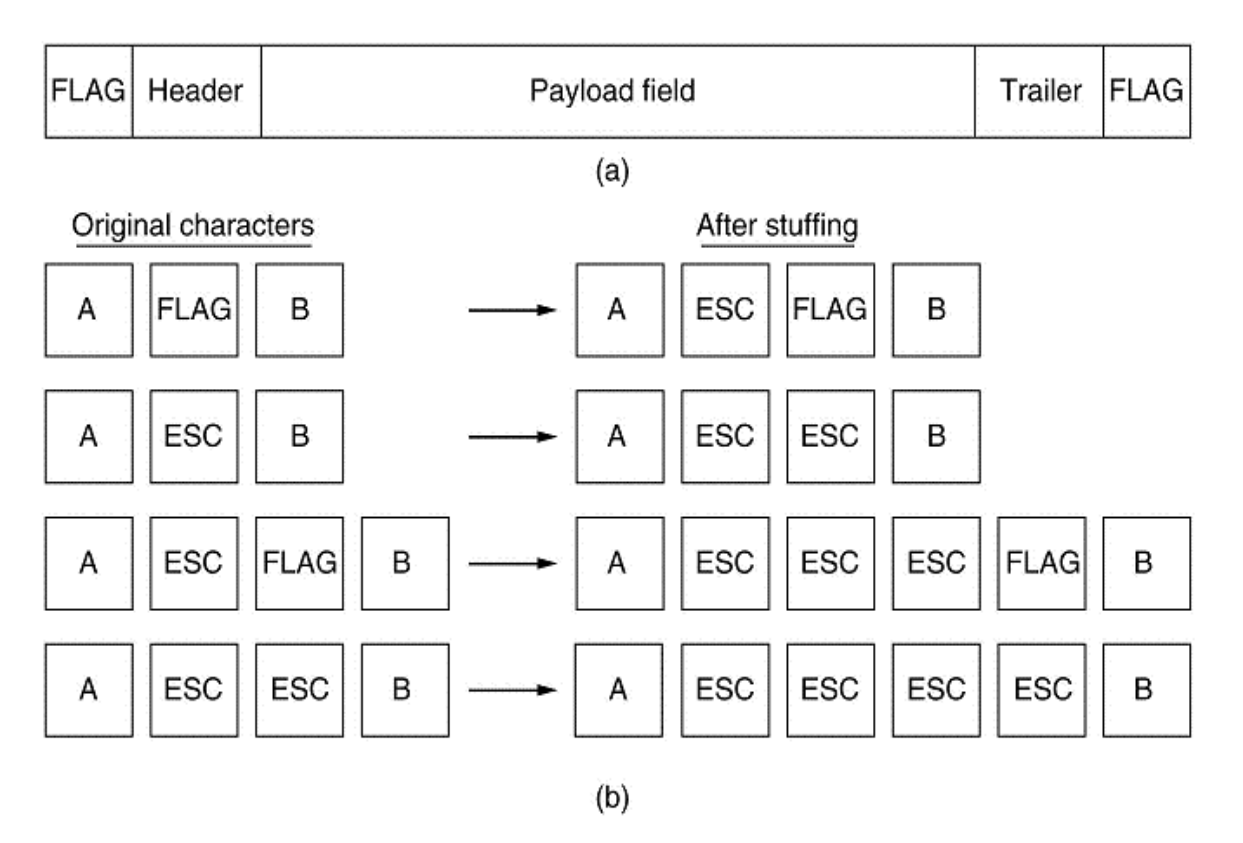

**Inserção de caracteres:** 

(a) 
$$
011011111111111111110010
$$

\n(b)  $01101111110111110111111010010$ 

\nStuffed bits

\n(c)  $011011111111111111111110010$ 

- Os projetistas de redes desenvolveram duas estratégias básicas para tratar erros:
	- Correção de erros: Incluir informações redundantes suficientes em cada bloco de dados enviados para corrigir o erro;
	- Detecção de erros: Incluir redundância suficiente apenas para permitir que o receptor deduza que houve um erro, mas sem identificar qual, e solicite uma retransmissão;
- **Em canais altamente confiáveis, como os de fibra, é** mais econômico utilizar um código de detecção;
	- Em canais que geram muitos erros, como enlaces sem fio, é melhor descobrir qual era o bloco original;

- Como um exemplo simples de código de detecção de erros, imagine um código no qual um único bit de paridade é acrescentado aos dados;
- O bit de paridade é escolhido de forma que o número de bits 1 da palavra de código seja par (ou ímpar);
	- Por exemplo, quando 1011010 é enviado com paridade par, é acrescentado um bit ao final para formar 10110100
	- Com paridade ímpar, 1011010 passa a ser 10110101;
	- Detecção muito simples de erros;

- Outro método mais eficiente foi criado por Hamming (1950). É gerada uma palavra síndrome, onde o ideal é que:
	- Se todos os bits da palavras síndrome têm valor 0s, não ocorreu nenhum erro;
	- Se a palavra síndrome contém apenas um bit com valor 1, ocorreu erro em um dos bits de teste;
	- Se a palavra síndrome contém mais de um bit com valor 1, o valor numérico da palavra síndrome indica a posição do bit em que ocorreu erro;

- Para satisfazer essas características, os bits de dados e de teste são organizados em uma palavra de 12 bits;
	- As posições de bits cujo número é uma potência de 2 são reservadas como bits de teste, vejamos:

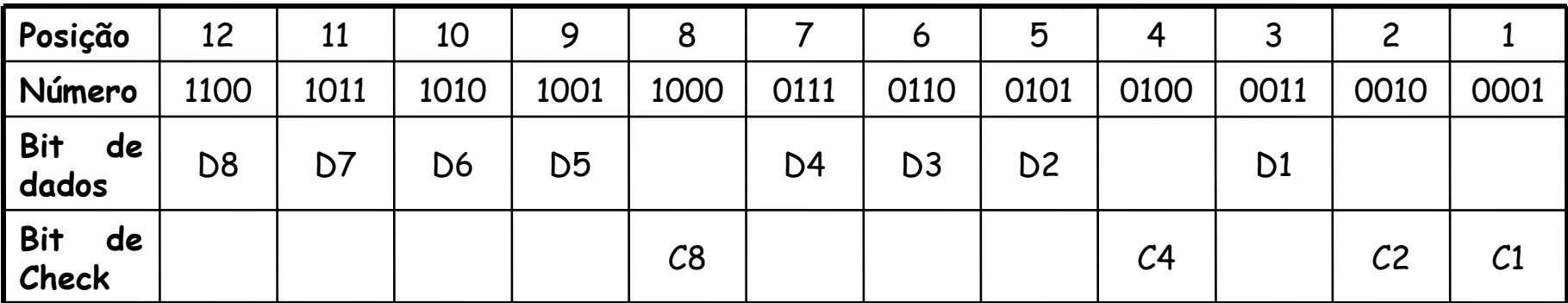

- Dessa forma, o bit de correção é calculado efetuando a operação  $\oplus$  (ou-exclusivo) sobre os bits de dados que contém o bit de correção, vejamos
	- $C1 = D1 \oplus D2 \oplus D4 \oplus D5 \oplus D7$
	- $C2 = D1 \oplus D3 \oplus D4 \oplus D6 \oplus D7$
	- $C4 = D2 \oplus D3 \oplus D4 \oplus D8$
	- **C8= D5⊕D6 ⊕D7⊕D8**
- Analisemos a situação em que uma palavra de 8 bits dada como entrada é 00111001, com bit de dados M1 na posição mais à direita;

- Vejamos os cálculos:
	- $C1 = 1 \oplus 0 \oplus 1 \oplus 1 \oplus 0 = 1$
	- $C2 = 1 \oplus \text{ O}\oplus 1 \oplus \text{O}$  = 1
	- $C3 = 0 \oplus 0 \oplus 1 \oplus 0 = 1$
	- $C4 = 1 \oplus 1 \oplus 0 \oplus 0 = 0$
- Supondo que o terceiro bit de dados (M3) foi alterado de 0 para 1. Os bits serão recalculados na leitura e a palavra síndrome indicará onde ocorreu o erro;

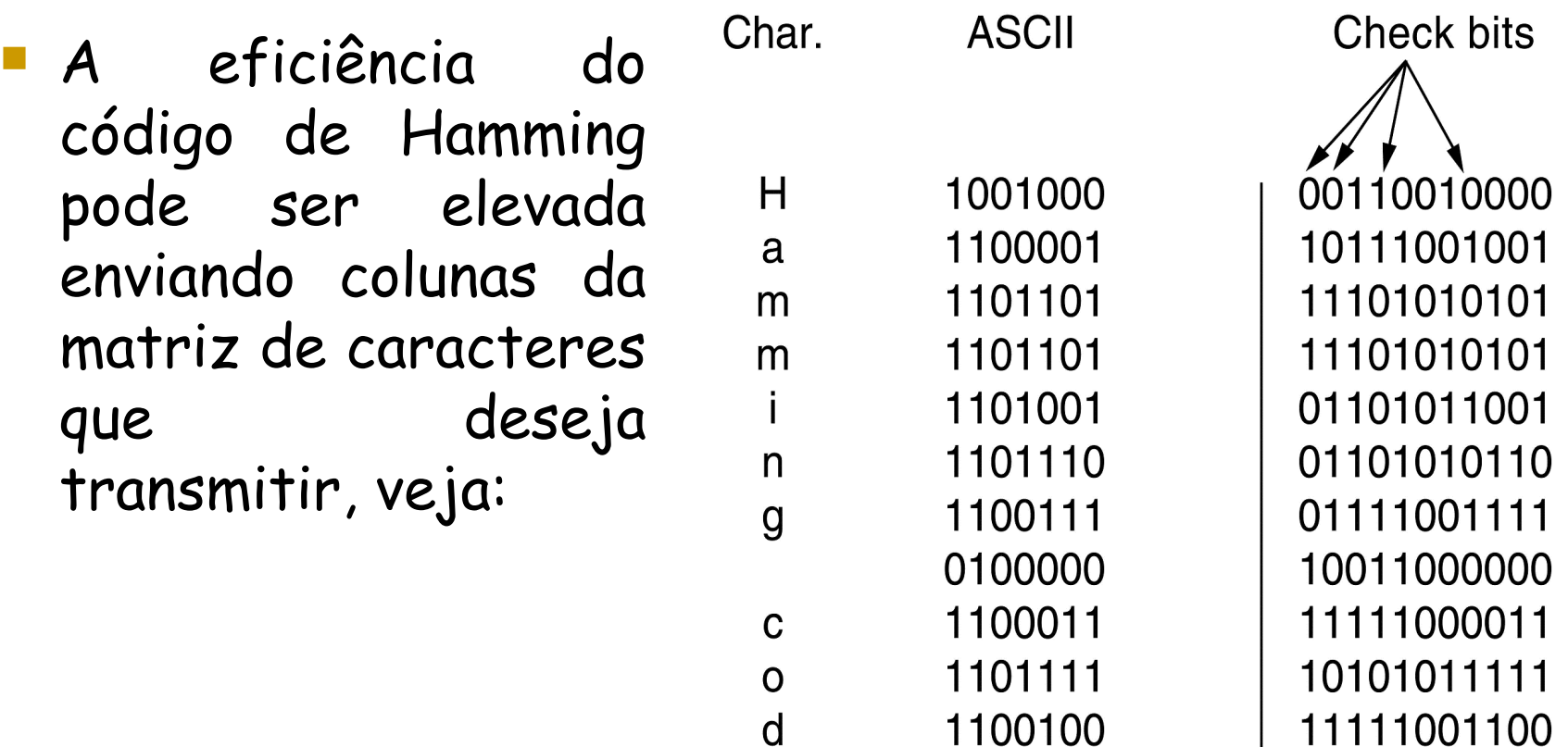

Order of bit transmission

00111000101

e

1100101

- Entre os métodos de detecção de erros, o mais difundido é o código polinomial também conhecido como código de redundância cíclica (Cyclic Redundancy Check – CRC);
- Quando o método do código polinomial é empregado, o transmissor e o receptor devem concordar em relação a um polinômio gerador, G(x), antecipadamente;
- Para calcular o total de verificação (checksum) de um quadro com m bits, que corresponde ao polinômio M(x), o quadro deve ter mais bits do que o polinômio gerador;

- O algoritmo para calcular o total de verificação é:
	- $\Box$  Seja r o grau de G(x). Acrescente r bits zero à extremidade de baixa ordem do quadro, de modo que ele passe a conter m + r bits e corresponda ao polinômio  $x^r M(x)$ .
	- Divida a string de bits correspondente a  $x^rM(x)$  pelo string de bits correspondente a G(x) utilizando a divisão de módulo 2;
	- Subtraia o resto (que tem sempre r ou menos bits) do string de bits correspondente a xrM(x) utilizando a subtração de módulo 2. O resultado é o quadro verificado pela soma que deverá ser transmitido. Chame o polinômio de T(x).
	- A próxima figura ilustra o cálculo referente a um quadro de 1101011011, usando o gerador  $G(x) = x^4 + x + 1$
	- OBS: Inserir nos slides o exemplo de módulo de 2

 $: 1101011011$ Frame

Generator: 10011

Message after 4 zero bits are appended: 11010110110( 0

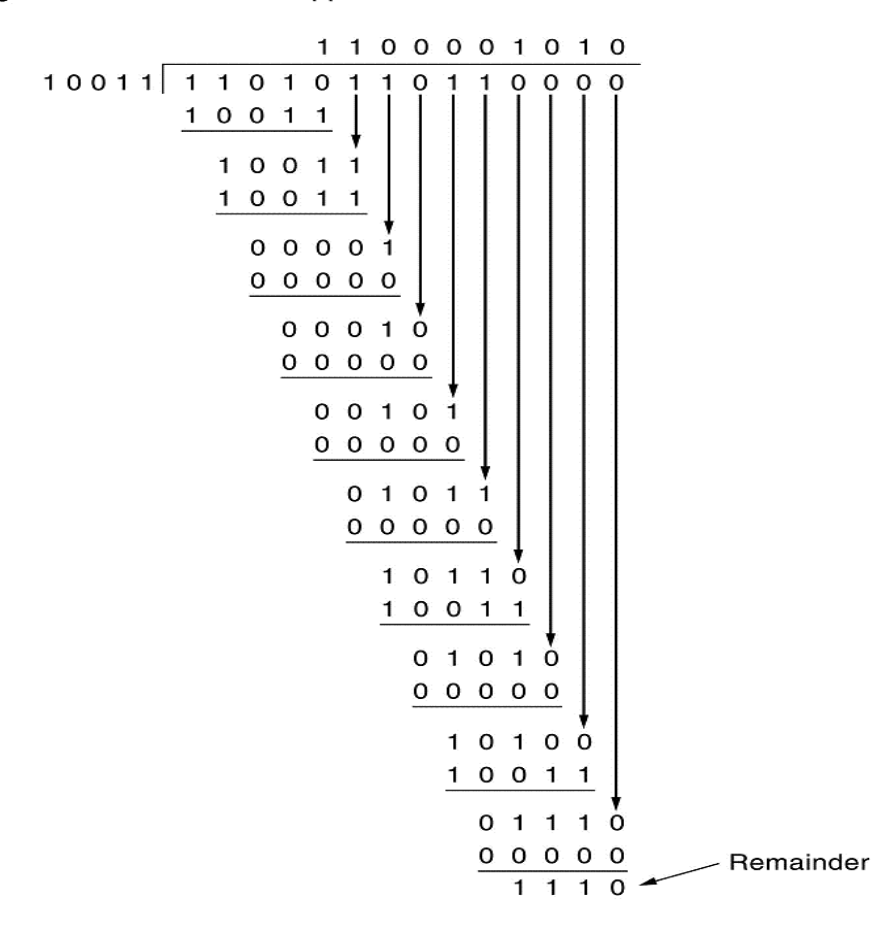

Transmitted frame: 11010110111110

- Como uma introdução ao estudo dos protocolos, vamos começar examinando três protocolos com grau de complexidade crescente:
	- **Protocolo simplex sem restrições;**
	- $\Box$  Protocolo simples stop-and-wait;
	- Protocolo simplex para um canal com ruído
- Antes, porém, é útil tornar explícitas algumas das suposições nas quais se baseia o modelo de comunicação;

#### Algumas definições utilizadas nos protocolos a seguir:

#define MAX PKT 1024

/\* determines packet size in bytes \*/

typedef enum {false, true} boolean;  $\frac{1}{2}$  boolean type  $\frac{1}{2}$ /\* sequence or ack numbers \*/ typedef unsigned int seq\_nr; typedef struct {unsigned char data[MAX PKT];} packet;/\* packet definition  $*/$ typedef enum {data, ack, nak} frame\_kind; /\* frame\_kind definition \*/

typedef struct { frame kind kind; seq\_nr seq; seq\_nr ack; packet info; } frame;

/\* frames are transported in this layer \*/  $/*$  what kind of a frame is it? \*/

/\* sequence number \*/

/\* acknowledgement number \*/

/\* the network layer packet \*/

#### Considerações:

- *seq\_nr* é um inteiro pequeno usado para numerar os quadros, o que facilita sua destinação;
- Os números de seqüência variam de 0 até MAX\_SEQ (inclusive)
- Um *packet* é a unidade de informação trocada entre a camada de rede e a camada de enlace de dados da mesma máquina
- □ Um frame é composto por quatro campos: kind, seq, ack e info; os três primeiros contêm informações de controle, e o último os dados reais a serem transferidos;
- $\Box$  kind indica se há dados no quadro;
- seq e ack são usados para números de seqüência e confirmações

#### Procedimentos dependentes da implementação:

/\* Wait for an event to happen; return its type in event. \*/ void wait for event (event type \*event);

 $\prime\star$  Fetch a packet from the network layer for transmission on the channel.  $\star\prime$ void from\_network\_layer(packet \*p);

/\* Deliver information from an inbound frame to the network layer. \*/ void to network layer(packet \*p);

 $/*$  Go get an inbound frame from the physical layer and copy it to r.  $*/$ void from\_physical\_layer(frame \*r);

 $/*$  Pass the frame to the physical layer for transmission.  $*/$ void to\_physical\_layer(frame \*s);

 $/*$  Start the clock running and enable the timeout event.  $*/$ void start\_timer(seq\_nr k);

 $/*$  Stop the clock and disable the timeout event.  $*/$ void stop\_timer(seq\_nr k);

#### Considerações:

- Inicialmente, o receptor nada tem a fazer. Ele fica à espera de que algo aconteça wait\_for\_event(\*event);
- Os procedimentos to e from network layer são usados pela camada de enlace de dados para enviar e aceitar pacotes à camada de rede respectivamente;
- □ Os procedimentos *from e to\_physical\_layer* repassam quadros entre a camada de enlace de dados e a camada física;
- □ O procedimento wait\_for event retorna event = timeout. Os procedimentos start\_timer e stop\_timer ativam e desativam o timer, respectivamente;

#### Procedimentos dependentes da implementação:

/\* Start an auxiliary timer and enable the ack\_timeout event. \*/ void start\_ack\_timer(void);

 $/*$  Stop the auxiliary timer and disable the ack\_timeout event.  $*/$ void stop\_ack\_timer(void);

 $/*$  Allow the network layer to cause a network\_layer\_ready event.  $*/$ void enable\_network\_layer(void);

/\* Forbid the network layer from causing a network\_layer\_ready event. \*/ void disable\_network\_layer(void);

/\* Macro inc is expanded in-line: Increment k circularly. \*/ #define inc(k) if (k < MAX SEQ)  $k = k + 1$ ; else  $k = 0$ 

#### Considerações:

- Os procedimentos start e stop\_ack\_timer controlam um timer auxiliar cuja função é gerar confirmações sob determinadas condições;
- Os procedimentos enable e disable\_network\_layer são usados nos protocolos mais sofisticados para impedir que a camada de rede acabe ficando sobrecarregada com pacotes para os quais não dispõe de espaço no buffer;
- MAX\_SEQ tem um valor diferente para os diversos protocolos, portanto, com freqüência é necessário aumentar um número de seqüência em uma unidade

# **Protocolo Simplex sem Restrições**

- O protocolo (utopia) oferece transmissão de dados em um único sentido, do transmissor para o receptor.
- Pressupõe-se que o canal de comunicação é livre de erros e que o receptor é capaz de processar toda a entrada de uma forma infinitamente rápida;
- Conseqüentemente, o transmissor permanece em um loop enviando os dados com maior rapidez possível;

# **Protocolo Simplex sem Restrições**

```
typedef enum {frame_arrival} event_type;
#include "protocol.h"
void sender1(void)
                                   /* buffer for an outbound frame */frame s:
 packet buffer;
                                   /* buffer for an outbound packet */
 while (true) \{from_network_layer(&buffer); /* go get something to send */s.info = buffer;/* copy it into s for transmission */
                                   /* send it on its way */
    to_physical_layer(&s);
                                   /* Tomorrow, and tomorrow, and tomorrow,
```
Creeps in this petty pace from day to day

To the last syllable of recorded time.

- Macbeth, V, v \*/

# **Protocolo Simplex sem Restrições**

 O receptor espera que algum evento aconteça e a única possibilidade é a chegada de um quadro não-danificado;

```
void receiver1(void)
 frame r;
 event_type event;
```
 $\prime\star$  filled in by wait, but not used here  $\star\prime$ 

```
while (true) \{wait_for_event(&event);
   from_physical_layer(&r);
   to_network_layer(&r.info);
```
- /\* only possibility is frame\_arrival \*/
- $/*$  go get the inbound frame  $*/$
- $/*$  pass the data to the network layer  $*/$

# **Protocolo Simplex Stop-and-Wait**

- Também implementa um fluxo de dados unidirecional entre o transmissor e o receptor (simplex);
- Presume-se mais uma vez que o canal de comunicação seja totalmente livre de erros;
- No entanto, dessa vez, o receptor tem buffer finito e uma velocidade de processamento finita, vejamos o algoritmo:

# **Protocolo Simplex Stop-and-Wait**

```
typedef enum {frame_arrival} event_type;
#include "protocol.h"
```

```
void sender2(void)
```

```
frame s;
packet buffer;
event_type event;
```
/\* buffer for an outbound frame \*/ /\* buffer for an outbound packet \*/ /\* frame\_arrival is the only possibility \*/

```
while (true) \{from_network_layer(&buffer); /* go get something to send *//* copy it into s for transmission */
    s.info = buffer;
   to_physical_layer(&s); /* bye-bye little frame */
   wait_for_event(&event);
                                   \prime\star do not proceed until given the go ahead \star\prime
```
# **Protocolo Simplex Stop-and-Wait**

 Após entregar um pacote à camada de rede, o receptor envia um quadro (sem informação) de confirmação de volta ao transmissor, antes de entrar mais uma vez no loop de espera:

```
void receiver2(void)
```

```
frame r, s;
event_type event;
while (true) \{wait for event(&event);
   from_physical_layer(&r);
   to_network_layer(&r.info);
   to_physical_layer(&s);
```
- $\prime\star$  buffers for frames  $\star\prime$
- $/*$  frame\_arrival is the only possibility  $*/$
- /\* only possibility is frame\_arrival \*/
- $/*$  go get the inbound frame  $*/$
- /\* pass the data to the network layer \*/
- /\* send a dummy frame to awaken sender \*/

- A primeira vista, podemos acrescentar um timer ao protocolo anterior, certo?
- Problema: Erro no pacote de confirmação e estouro do timer;
- Solução: Inserir número de seqüência em cada quadro recebido
- Vejamos o algoritmo:

void sender3(void)

ł

```
seq nr next frame to send;
                                   /* seq number of next outgoing frame */
                                   /* scratch variable */
frame s:
packet buffer;
                                   /* buffer for an outbound packet */
event_type event;
next frame to send = 0;
                                   /* initialize outbound sequence numbers */
from_network_layer(&buffer);
                                   /* fetch first packet */
while (true) \{s.info = buffer/* construct a frame for transmission */s.seq = next_frame_to_send;
                                   /* insert sequence number in frame */
   to_physical_layer(&s);
                                   /* send it on its way */
   start_timer(s.seq);
                                   /* if answer takes too long, time out */
   wait for event(&event);
                                   /* frame_arrival, cksum_err, timeout */
   if (event == frame_arrival) {
        from_physical_layer(&s); /* get the acknowledgement */
        if (s.ack == next-frame_to_send) {
             stop_timer(s.ack); /* turn the timer off */from network layer(&buffer); /* get the next one to send */inc(next_frame_to_send); /* invert next_frame_to_send */
   ₹
```
- Depois de transmitir um quadro e ativar o timer, o transmissor espera que algo interessante aconteça. Existem apenas três possibilidades:
	- O quadro de confirmação chegar sem danos: busca o próximo pacote em sua camada de rede e coloca no buffer
	- O quadro de confirmação chegar com erro: o buffer e o número de seqüência permanecem inalterados e uma cópia do quadro poderá ser enviada
	- O timer ser desativado: mesma conseqüência do quadro de confirmação com erro;

 Quando um quadro válido chega ao receptor, seu número de seqüência é conferido, para verificar se ele é uma cópia;

void receiver3(void)

```
seg nr frame expected:
frame r. s:
event_type event;
frame expected = 0;
while (true) \{wait for event(&event); /* possibilities: frame_arrival, cksum_err */
   if (event == frame_arrival) { \frac{1}{2} /* a valid frame has arrived. */
        from physical layer(&r); /* go get the newly arrived frame */if (r.seq == frame_expected) \frac{1}{x} this is what we have been waiting for.
              to_network_layer(&r.info); /* pass the data to the network layer
              inc(frame_expected); /* next time expect the other sequence nr *
         s.ack = 1 – frame_expected; /* tell which frame is being acked */
        to_physical_layer(&s);
                                    /* send acknowledgement */
```
- Nos protocolos apresentados anteriormente, os quadros de dados eram transmitidos apenas em um sentido;
- Em situação mais práticas, há necessidade de transmitir dados em ambos os sentidos (full-duplex);
- Nesse caso, quando um quadro de dados chega a seu destino, em vez de enviar imediatamente um quadro de controle separado, o receptor se contém e espera até a camada de rede enviar o próximo quadro;

- Na verdade, a confirmação pega carona no próximo quadro de dados que estiver sendo enviado;
- A técnica de retardar temporariamente as confirmações e enviálas junto com o próximo quadro de dados é conhecida como piggybacking (superposição)

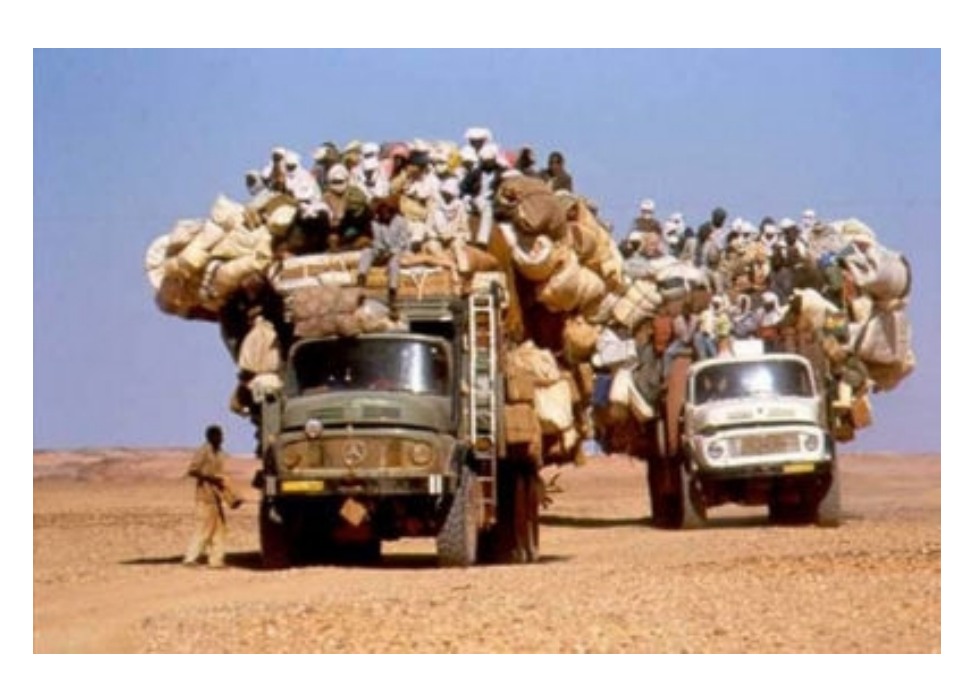

- **Problema: Quanto tempo a camada de enlace de dados** deve esperar por um pacote ao qual deverá acrescentar a confirmação?
- Como a camada de enlace não pode prever quando o próximo pacote da camada de rede estiver chegando, a solução é ad hoc
	- Espera durante um número fixo de milisegundos;
	- Se um novo pacote chegar logo, a confirmação será acrescentada a ela; caso contrário, se nenhum pacote estiver chegado até o final desse intervalo de tempo, a camada de enlace enviará um quadro de confirmação separado;

- Vejamos três protocolos bidirecionais que pertencem a uma classe de protocolos identificados como protocolos de janela deslizante;
- Os três apresentam diferenças em termos de eficiência, complexidade e requisitos de buffer;
- Em todos os protocolos, cada quadro enviado contém um número de seqüência, variando desde 0 ate algum valor máximo;

## **Janela Deslizante de um bit**

 Janela deslizante de tamanho 1, com número de seqüência de 3 bits;

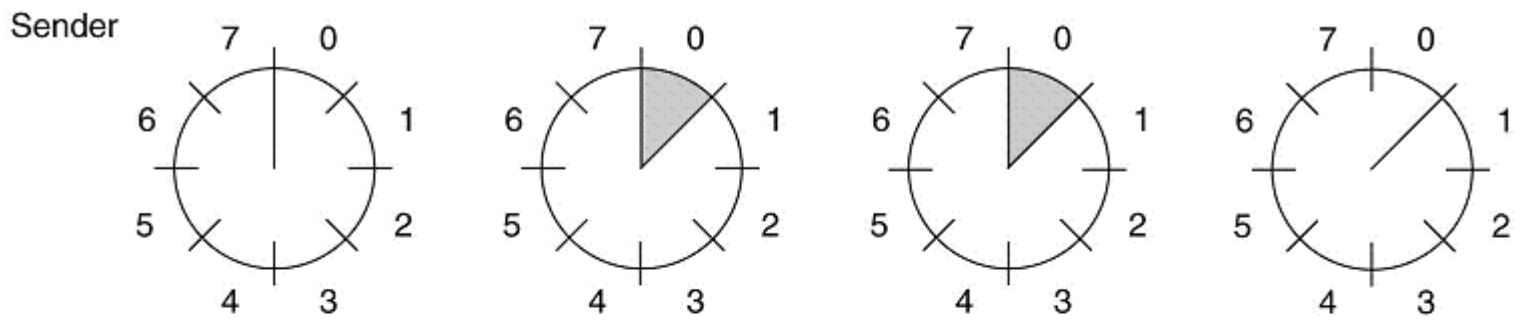

Receiver

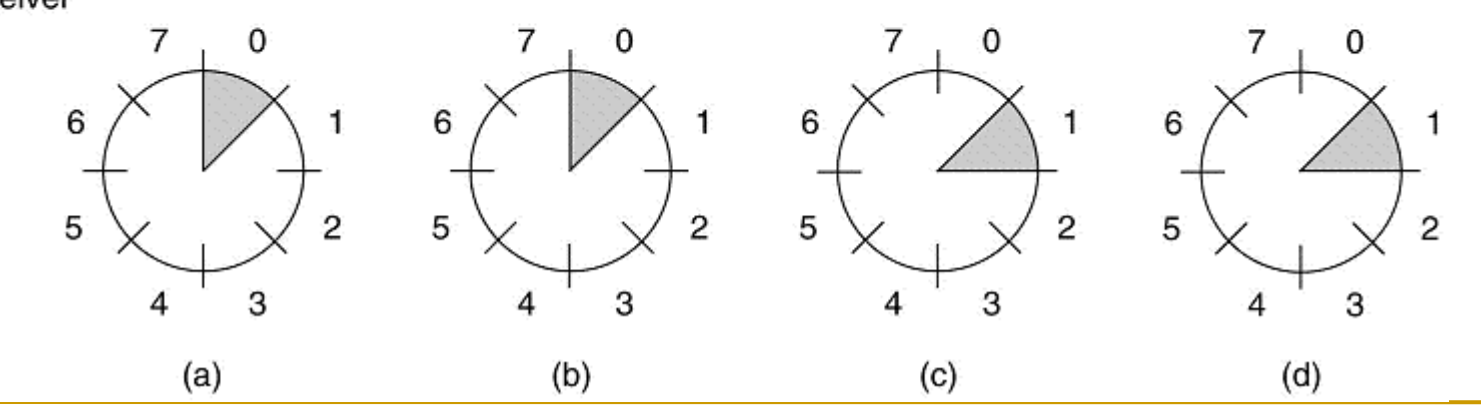

Prof. Leonardo Barreto Campos 48/64

## **Janela Deslizante de um bit**

#### Vejamos um situação patológica:

Quadro formado por seq e ack;

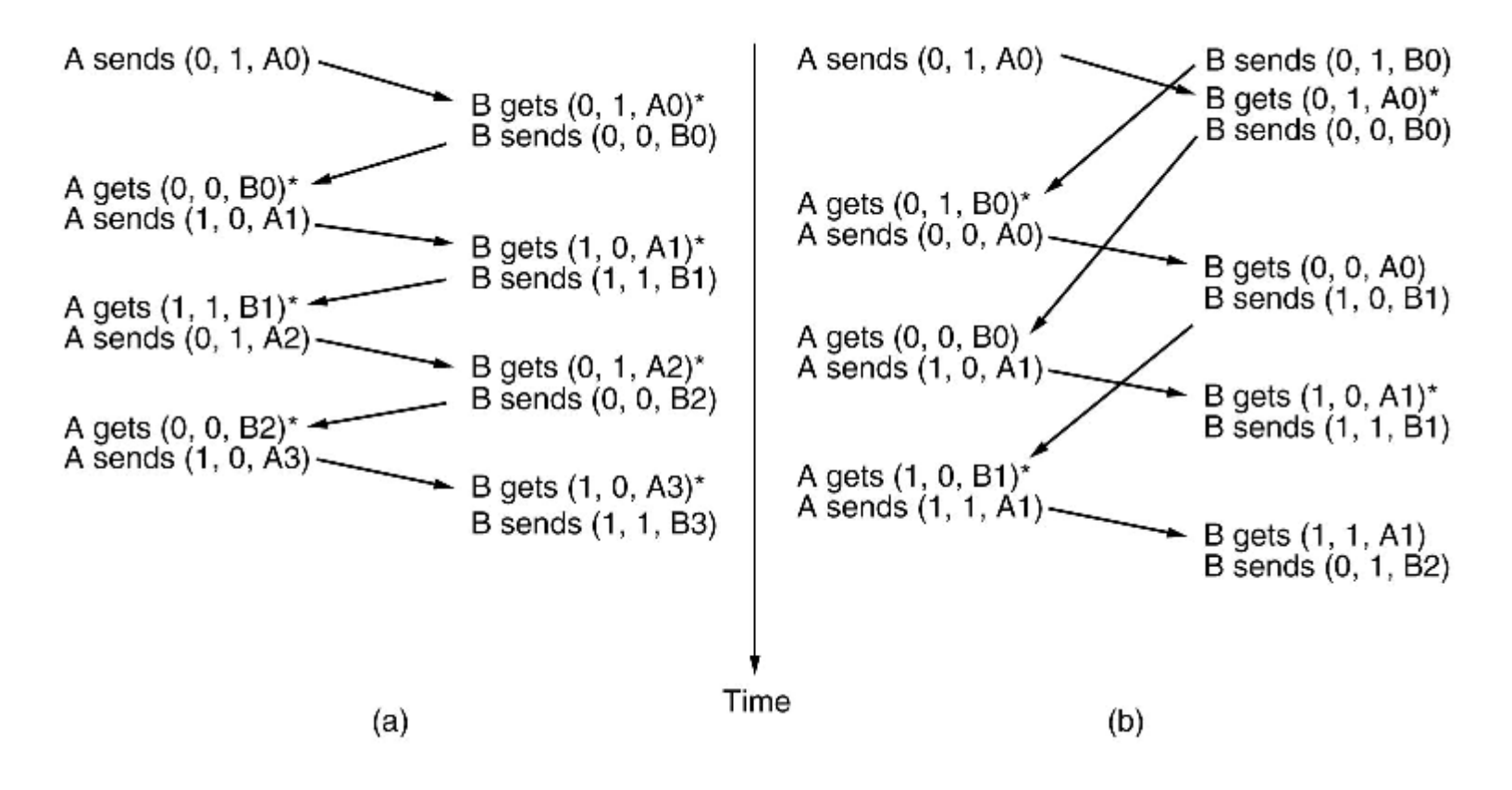

- Até agora estamos supondo implicitamente que o tempo de transmissão necessário para a chegada de um quadro até o receptor somado ao tempo de transmissão para o retorno da confirmação é insignificante;
- Além disso, definimos que transmissor deve esperar por uma confirmação antes de enviar outro quadro;
	- <sup>1</sup> Se essa restrição não for rigorosa, poderemos obter uma eficiência muito melhor.

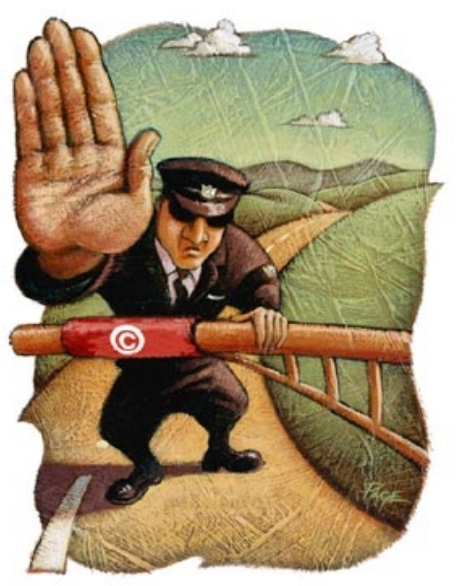

 A solução está em permitir que o transmissor envie até w quadros antes do bloqueio;

Mas qual seria o tamanho da janela de recepção?

- Grande quando o produto da largura de banda pelo retardo de ida e volta é grande;
- Grande quando a largura de banda for alta e o retardo moderado;
- Essa técnica de maximizar a eficiência do canal é conhecida como pipelining de quadros.

- Há duas estratégias básicas para lidar com erros na transmissão do pipelining. A primeira é denominada go back n:
	- O receptor simplesmente descarta todos os quadros subseqüentes e não envia qualquer confirmação desses quadros descartados.

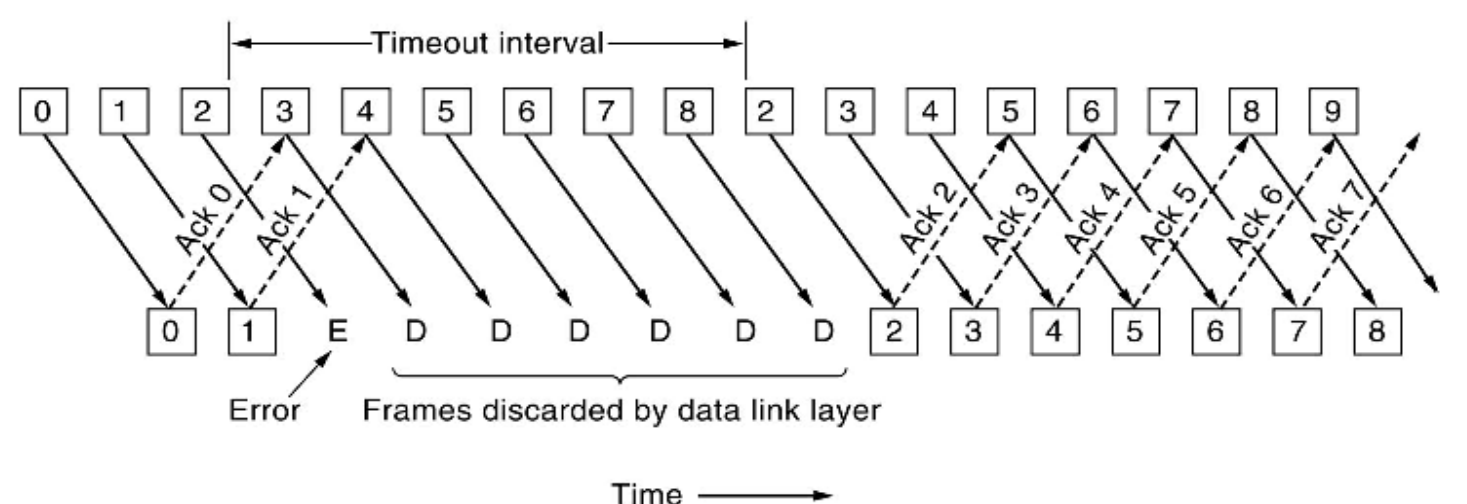

- Outra estratégia geral para transmissão de erros quando é feito o pipelining de quadros denomina-se retransmissão seletiva:
	- Um quadro incorreto recebido é descartado, mas os quadros sem defeitos recebidos depois dele são inseridos no buffer.

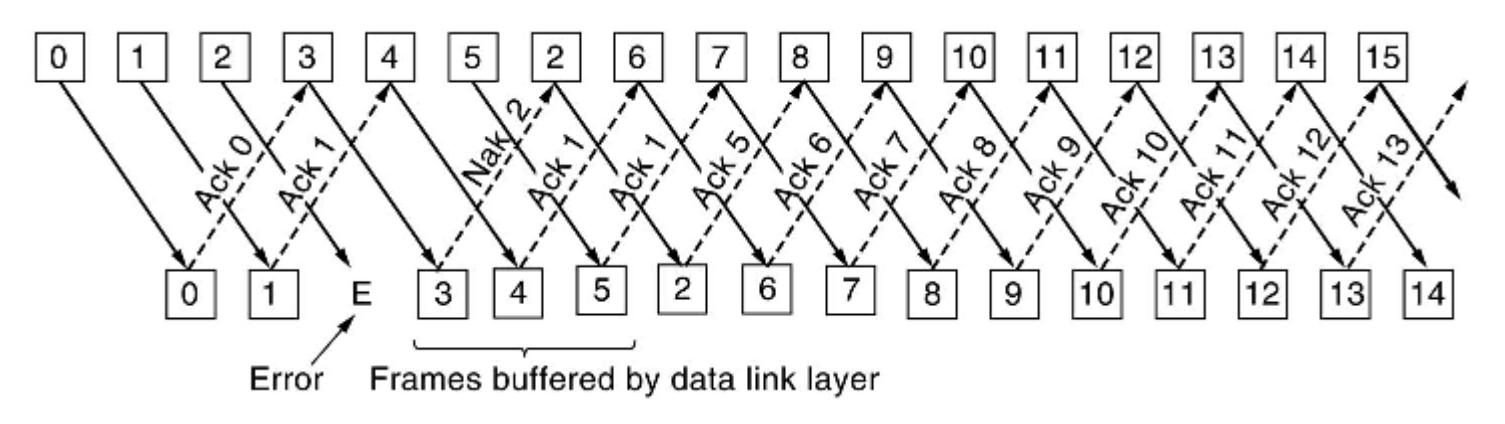

 Os NAKs estimulam a retransmissão antes de expirar o timer correspondente e, desse modo, melhoram o desempenho.

- PPP é um dos protocolos da camada de enlace de dados mais usados atualmente. Simplesmente pelo fato de possibilitar a conexão de computadores domésticos à Internet;
- Como o nome indica, o PPP é um protocolo de camada de enlace que opera sobre um enlace ponto-a-ponto:
	- $\Box$  Ele está definido na Request for Comments RFC 1661 e mais elaborado em várias outras RFCs (por exemplo, as RFCs 1662, 1663 e 2153)

#### O PPP dispõe de três recursos:

- Um método de enquadramento que delineia de forma nãoambígua o fim de um quadro e o início do quadro seguinte. O formato do quadro também lida com a detecção de erros.
- Um protocolo de controle de enlace (Link Control Protocol LCP)usado para ativar linhas, testá-las, negociar opções e desativá-las novamente quando não foram mais necessárias.
- Uma maneira de negociar as opções da camada de rede de modo independente do protocolo da camada de rede a ser utilizado. O método escolhido deve ter um NCP (Network Control Protocol – protocolo de controle de rede) diferente de cada camada de rede aceita;

 Antes que quaisquer dados sejam trocados sobre um enlace PPP, os dois pares devem primeiramente rodar uma quantidade considerável de trabalho para configurar o enlace, veja:

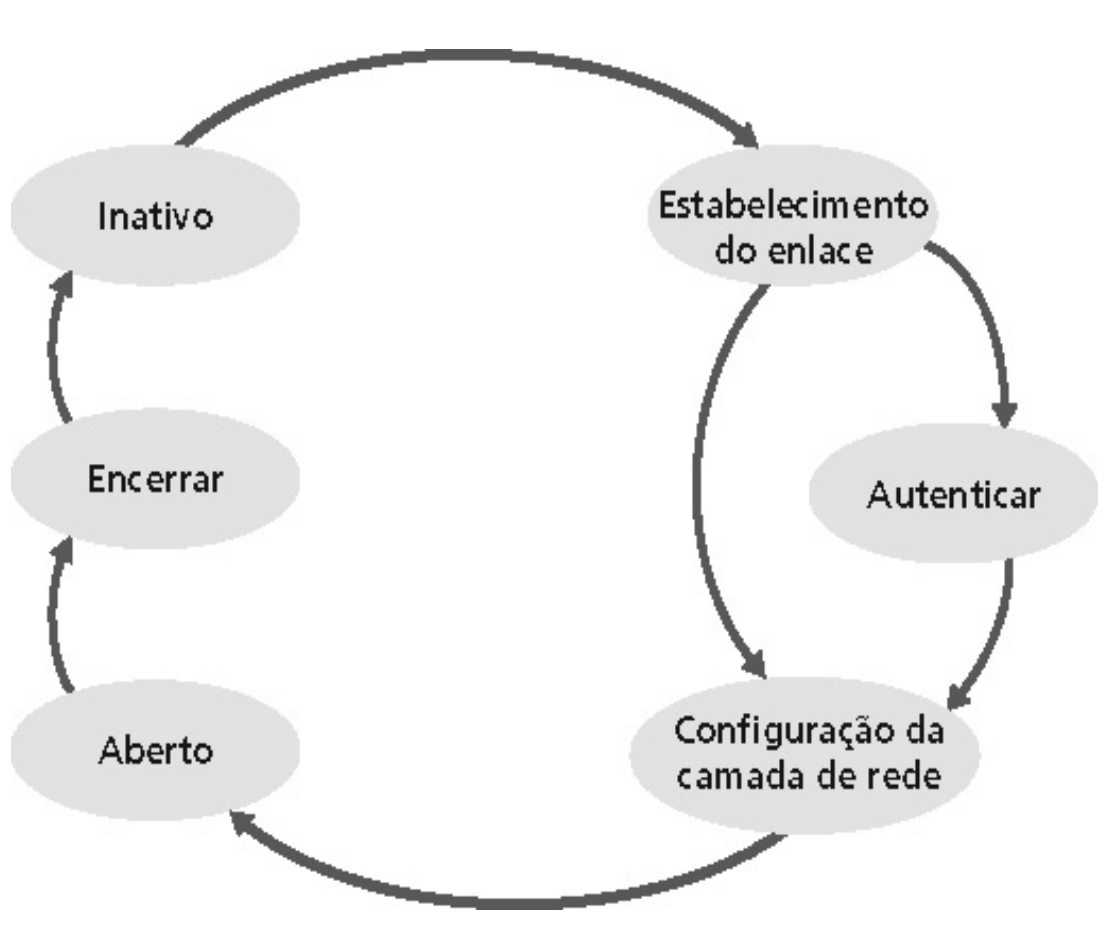

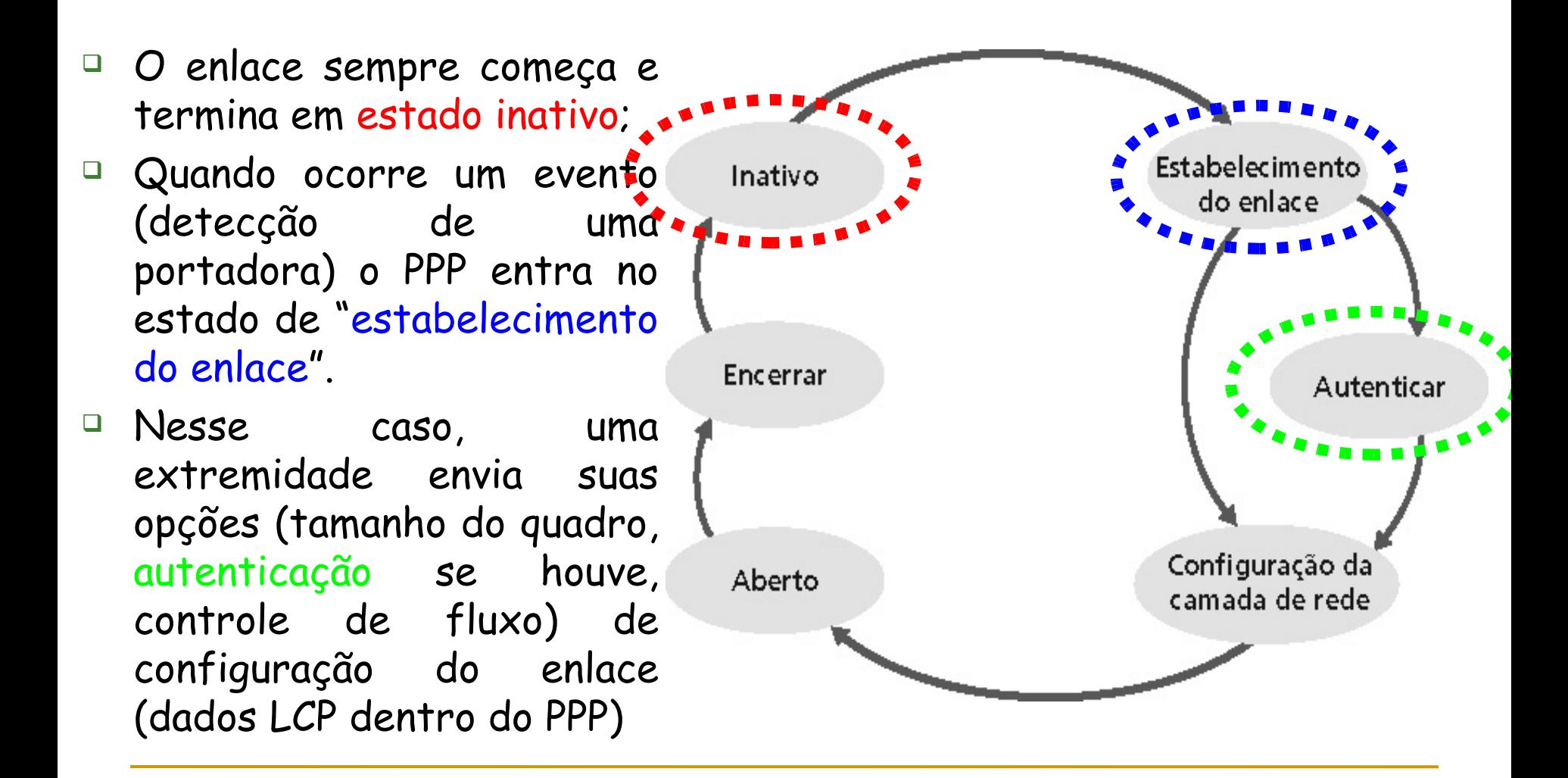

 Em seguida, os enlaces trocam pacotes específicos de controle de camada de Estabelecimento Inativo do enlace rede para cada protocolo de rede; No caso do IP será usado um protocolo de controle Encerrar Autenticar (IPCP RFC 1332) que configure os módulos do IP em cada extremidade (dados IP dentro do PPP); Configuração da Aberto camada de rede D Nesse momento, o PC passa a ser um host de Internet e pode enviar e receber pacotes IP;

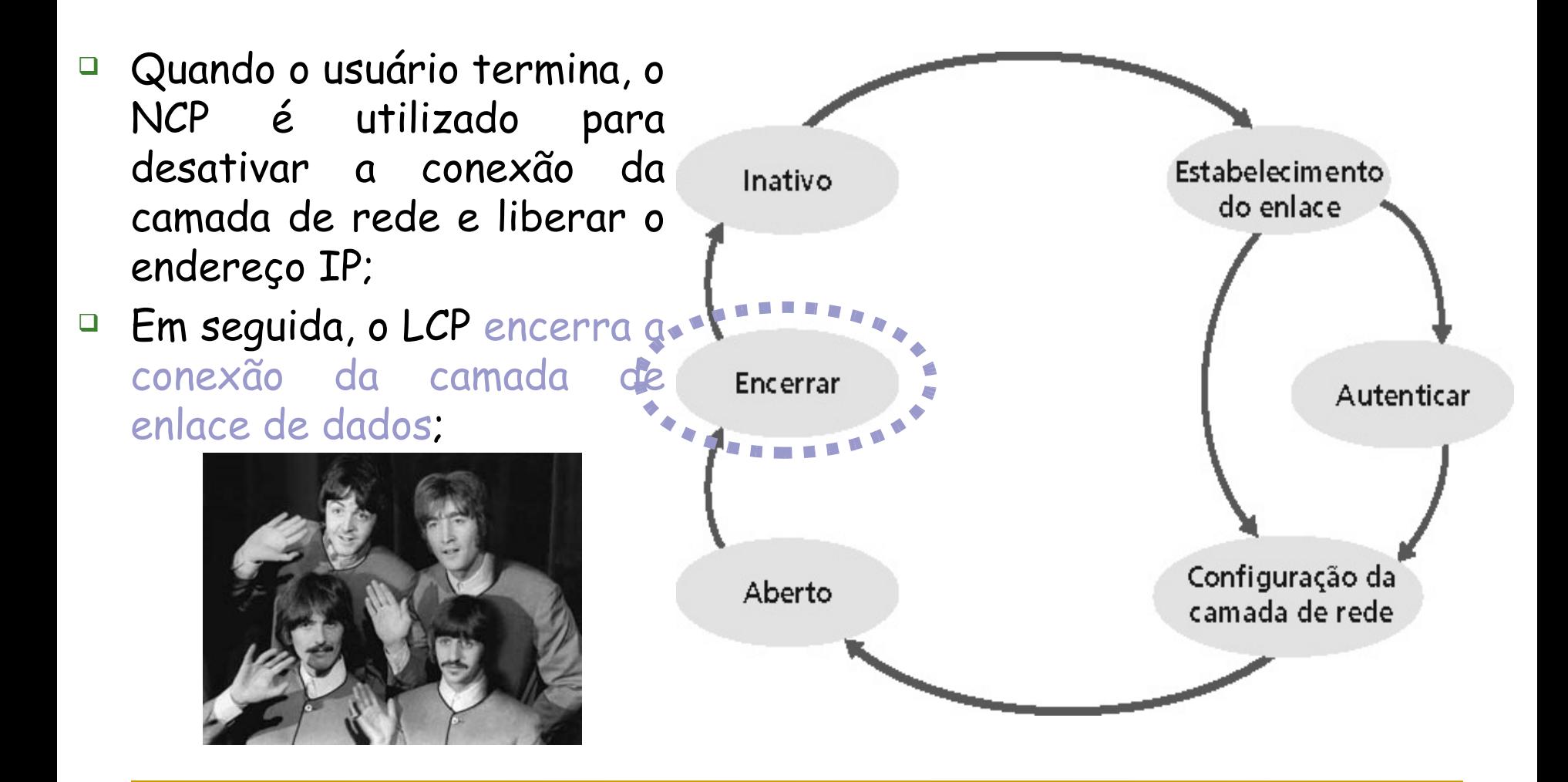

#### Enquadramento:

 $\Box$  info: dados da camada superior sendo transportados

 $\Box$  CRC: verificação de redundância cíclica para detecção de erros

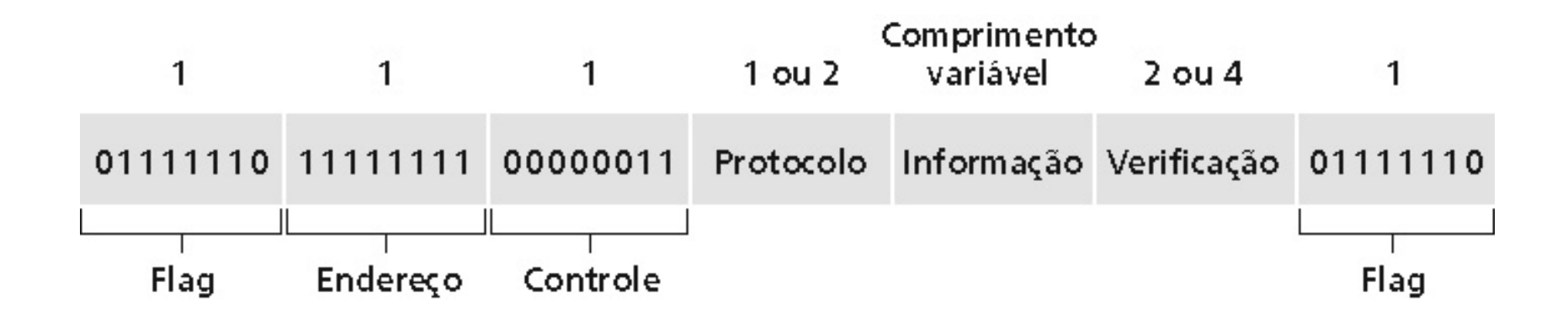

#### Enquadramento:

 $\Box$  info: dados da camada superior sendo transportados

 $\Box$  CRC: verificação de redundância cíclica para detecção de erros

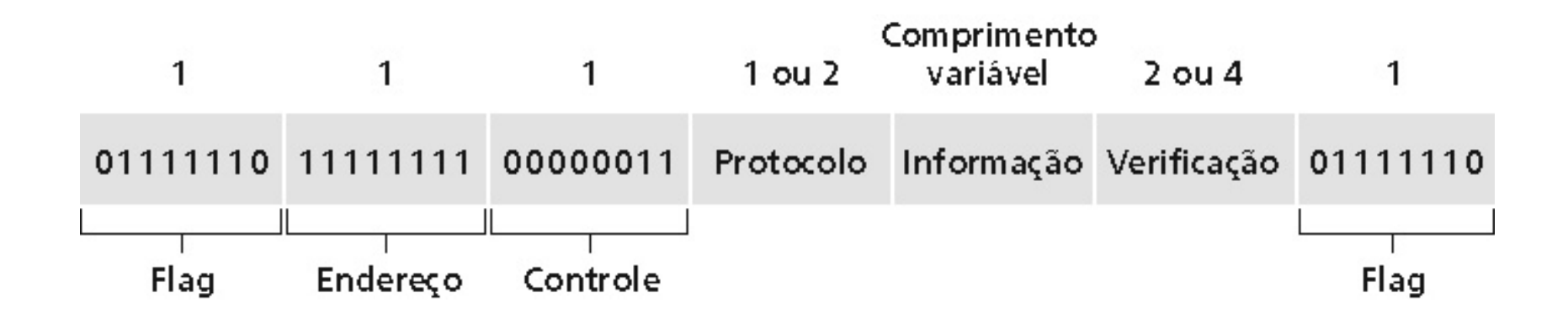

- Resumindo:
	- Enquadramento de pacote: encapsulamento do datagrama da camada de rede no quadro da camada de enlace;
	- Transporta dados da camada de rede de qualquer protocolo de rede (não apenas o IP) ao mesmo tempo
	- Capacidade de separar os protocolos na recepção
	- Transparência de bits: deve transportar qualquer padrão de bit no campo de dados
	- Detecção de erros (mas não correção)

- Gerenciamento da conexão: detecta e informa falhas do enlace para a camada de rede;
- Negociação de endereço da camada de rede: os pontos terminais do enlace podem aprender e configurar o endereço de rede dos outros;
- Não há correção nem recuperação de erros;
- Não há controle de fluxo;
- Aceita entregas fora de ordem
- Não há necessidade de suportar enlaces multiponto (ex., polling)

# **Bibliografia**

- **TANENBAUM, A.S.: Redes de Computadores, Elsevier,** Rio de Janeiro: 2003.
- KUROSE, J.F e ROSS, K.W.: Computer Networking hird edition a top-down approach featuring the Internet, 3 ed, São Paulo: Pearson Addison Wesley, 2006.